# SALESFORCE UNIFIED TRIGGER FRAMEWORK

Before we delve into the concepts of our framework we should talk about the relevance of triggers with the advent of Visual Flows. Are triggers yesterday news and will eventually dissipate into the technology history pages. We believe not for a few key reasons:

- 1. Most companies have already invested heavily into building code in triggers and to switch to migrating to Flows would be expensive. Coupled with the fact that companies often have committed roadmaps of development, it is rare that such a migration would be considered higher priority.
- 2. Companies' decision process is usually governed by ROI. The relative ROI of delivering new products and capabilities on their roadmap will normally be higher than migrating triggers to Flows, even after factoring in the time saved in maintaining triggers.
- 3. More complex triggers are very difficult to replicate in a Flow
- 4. Building unit test code is not required for Flows, whereas it is required for a trigger. We believe it is important to unit test such core operational functionality of triggers and Flows and the temptation to bypass building unit tests for Flows, because they are not enforced by Salesforce would be too great to ignore for many companies, which in our belief builds technical debt into the system.
- 5. It is unlikely Salesforce will mandate Flows to be used instead of triggers as this will affect too many customers which means triggers are unlikely to be deprecated

The aim of this framework is to establish a consistent structure for Salesforce triggers to achieve the following:

- 1. Control the order of execution of code in triggers so we know what events will take place in sequence
- 2. To provide a more manageable and intuitive design framework so that defect fixing is quicker and logical separation of business rules are ensured
- 3. Improve the efficiency of triggers so that processing is performed faster which is one of the most processor intensive operations
- 4. Able to configure and control individual trigger operations for faster and more controlled processing that leads to a better user experience and fewer defects
- 5. Build monitoring into the fabric of the trigger so that defect fixing has a faster turn around

There are many well published trigger frameworks, and all have merits in that they improve the manageability of code, correctly orders execution, however as with everything, good technologists will continually evolve a model.

We were impressed with Tony Scotts

[http://developer.force.com/cookbook/recipe/trigger-pattern-for-tidy](http://developer.force.com/cookbook/recipe/trigger-pattern-for-tidy-streamlined-bulkified-triggers)[streamlined-bulkified-triggers](http://developer.force.com/cookbook/recipe/trigger-pattern-for-tidy-streamlined-bulkified-triggers) pattern as it simplifies the trigger.

#### Independently to Hari Krishnan

<https://krishhari.wordpress.com/tag/apex-trigger-design-pattern/> We too noticed some room for improvement because Tony's framework would require continual adaption of the TriggerFactory class for every new trigger that is developed.

The solution that we came up with was similar to the  $2<sup>nd</sup>$  framework above.

However, we were concerned that all frameworks to date have only been designed to solve the old-age problem of code manageability and order of execution, but we always incorporated far more into our frameworks, notably the following additional features:

- Trigger Control
- Code Monitoring
- DML Consolidation

Here is an outline to the structure of our framework

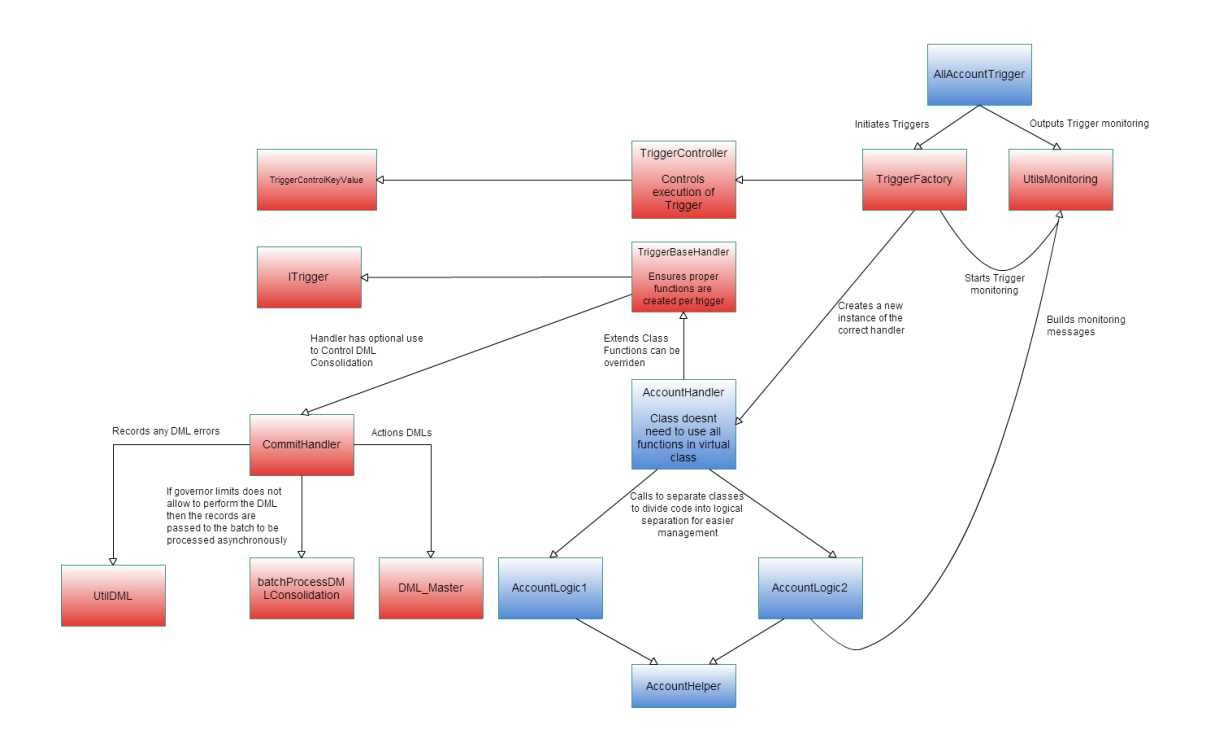

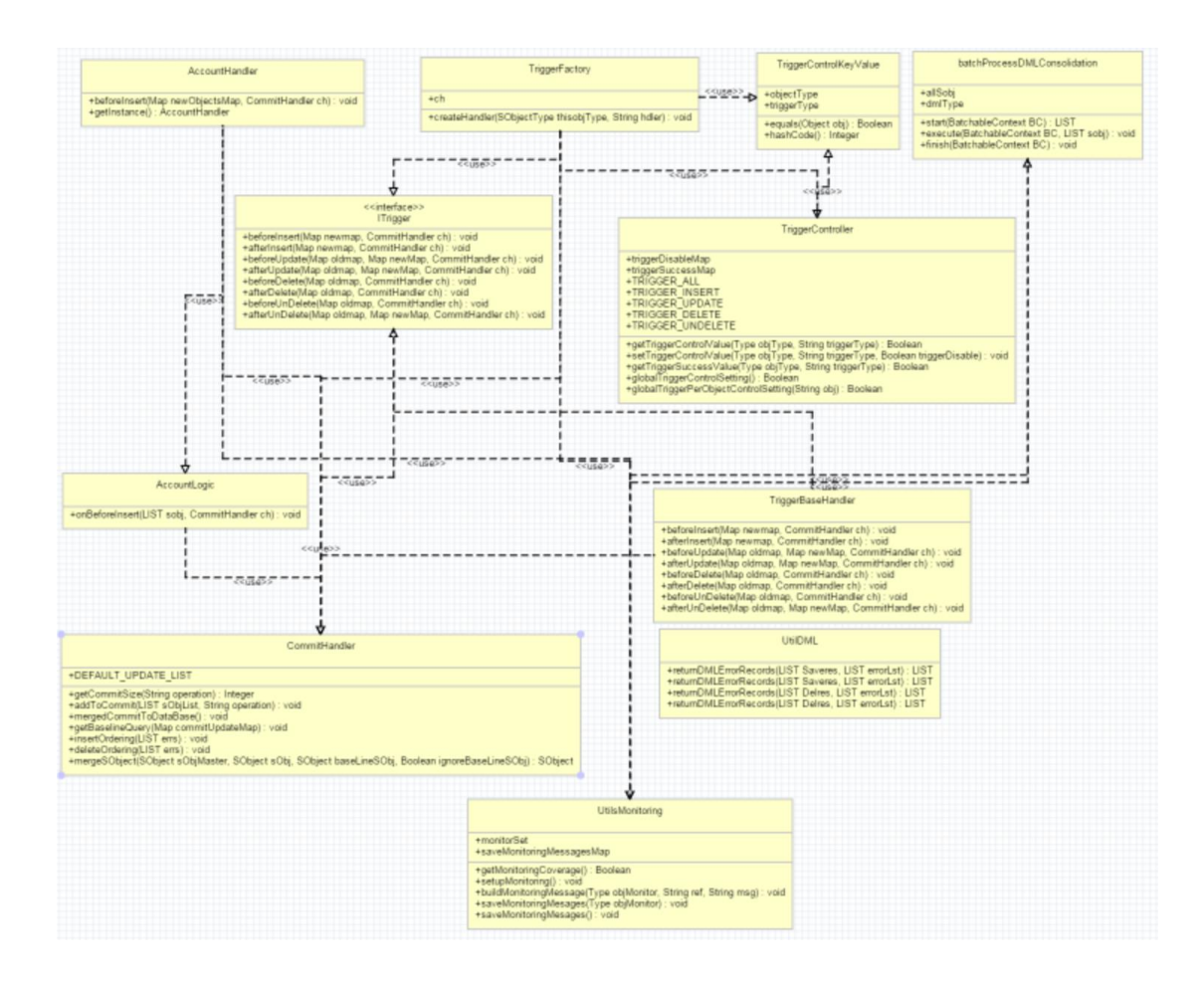

The red blocks represent the core framework, the blue blocks are specific for the trigger you are building and where the logic of the trigger resides.

## **1. Trigger Control**

DMLs are very processor intensive and conserving this precious resource in a multitenant environment is ever more so important.

So, we built into the framework a capability using a Custom Setting to activate / deactivate per trigger for any User, Profile, or the entire Organization; or with a separate Custom Setting too be able to

activate / deactivate ALL triggers for any User, Profile, or the entire Organization. This was great in situations where companies require migrating data from 1 system to another and you want to safeguard that no unwanted actions occur that you didn't intend through the execution of code in the trigger.

However there are also many situations such as in unit tests where we create test data, to avoid running through all the code in triggers which is not necessary unless we are testing specifically the triggers to disable the triggers using the Custom Settings above will require running a DML and since we are trying to avoid DMLs because they are expensive to run we need another mechanism to bypass the code in the trigger, therefore we introduce a static variable to do this work.

We also need to be able to unit test the framework, to test the trigger control has been built correctly and remains operational. To test this part of the framework we don't want to test the outcomes from running each individual part of the trigger as the outcomes will be different per trigger, instead we just need to test that the code passed through the track of code we expect. For this purpose, a map is used to control execution. You will see this in action later.

#### **2. Monitoring**

Monitoring is activated using a hierarchy Custom Setting, which can be scheduled to activate during a specific time range for a user, Profile, or entire Organization.

The TriggerFactory first checks if monitoring has been activated. Then monitoring statements are held in memory and are grouped under a user defined identifier.

The standard monitoring capabilities in Salesforce has improved considerably recently allowing debug monitoring on individual users to be turned on at set times, at set levels of logging levels, for specific types of monitoring such as Apex logging. However, there are some gaps in standard monitoring capabilities in Salesforce, notably being:

- 1. Specific targeted monitoring messages only to be recorded making it much easier to output information that is required and allows the developer to focus the areas of interest to them.
- 2. To turn on/off monitoring for specific classes, triggers and even sub divide classes, triggers into segmented areas for monitoring.
- 3. For some applications you cannot simply re-run the operation to debug the defect because either the defect was time dependent, or the scenario was difficult to replicate, or for example for financial reasons you cannot replay the transaction because it will create financial irregularities or impacts to external systems.
- 4. Grouping messages under set categories, such as monitoring output of a specific record.
- 5. Allow the potential of performing actions and reports generated off the recording of the monitoring messages.

## **3. DML Consolidation**

Let's explain this concept using an example.

An Account trigger calls 2 separate functions in a logic class that inserts a number of Contacts, and updates several Opportunities. The pseudo code is below:

```
Function A(){ 
    Insert contacts1; 
    Update Opportunities1; 
} 
Function B(){ 
    Insert contacts2; 
    Update Opportunities2; 
    Update contacts3; 
}
```
As you can see there are 5 separate DML statements above

To improve the efficiency of the code the DML Consolidation framework will hold in memory contacts1, contacts2, contacts3, Opportunities1 and Opportunities2

It groups the same sObject types together along with the type of DMLs

So you will have 3 groups in total:

- 1. Insert Contacts
- 2. Update Opportunities
- 3. Update Contacts

So instead of having 5 DML statements you will now only have 3. Of course on inception of the trigger you will not know how many DMLs you will require until the analysis by the framework has run.

For this reason, it is unavoidable to run the DMLs through a for loop, which is deemed bad practice normally.

Im not suggesting that the rulebook regarding DMLs in for loops to be rewritten but rather to be amended as the framework is clearly correct. We have our placed some guardrails in the framework to prevent governor limit breakages.

Whilst building the Logic classes where the actual work of the trigger is actioned, the developer has the choice to pass the reference of the CommitHandler or not to. Only if you require DML Consolidation do you need to pass the reference.

Of course you still have the option to process DMLs as you wish and not to utilise the DML Consolidation framework, this will not break any other part of the framework.

The DML Consolidation framework processes the DMLs at the end of the trigger in the afterinsert, afterupdate, afterdelete or afterundelete. First a check is done to ensure that the DML won't break governor limits before processing, if it doesn't it attempts to process the records, but if any errors occur, the framework checks if governor limits still allows errors to be recorded in the separate custom object. If the first check identifies that governor limits will be broken the processing is passed instead to a batch class to process the DMLs.

A key difference between this framework and Hari Krishnas framework is his framework creates several handler classes for each type of trigger beforeinsert, beforeupdate, beforedelete, beforeundelete, afterinsert, afterupdate, afterdelete, or afterundelete. However we segment by Business area instead for 2 main reasons:

- 1. Creating a potential of 8 handler classes where the work is done; then each trigger will have potentially 11 classes that you have to create, plus each of the classes that do the work ought to have a unit test class. And so, in total you could have 19 classes per trigger. For companies this can result in having hundreds of extra classes for your organisation which will be difficult to manage.
- 2. A business owner doesn't raise requests to change a beforeinsert trigger. They raise requests to change a business area. So, segmenting your classes into where the work is conducted by business area makes your triggers more manageable and understandable.

Let's start build the framework.

To begin we need to set up some of the base classes.

The following code may not appear indented correctly but do not be concerned once you copy the code into your apex classes the code will be properly indented.

# ITrigger Interface

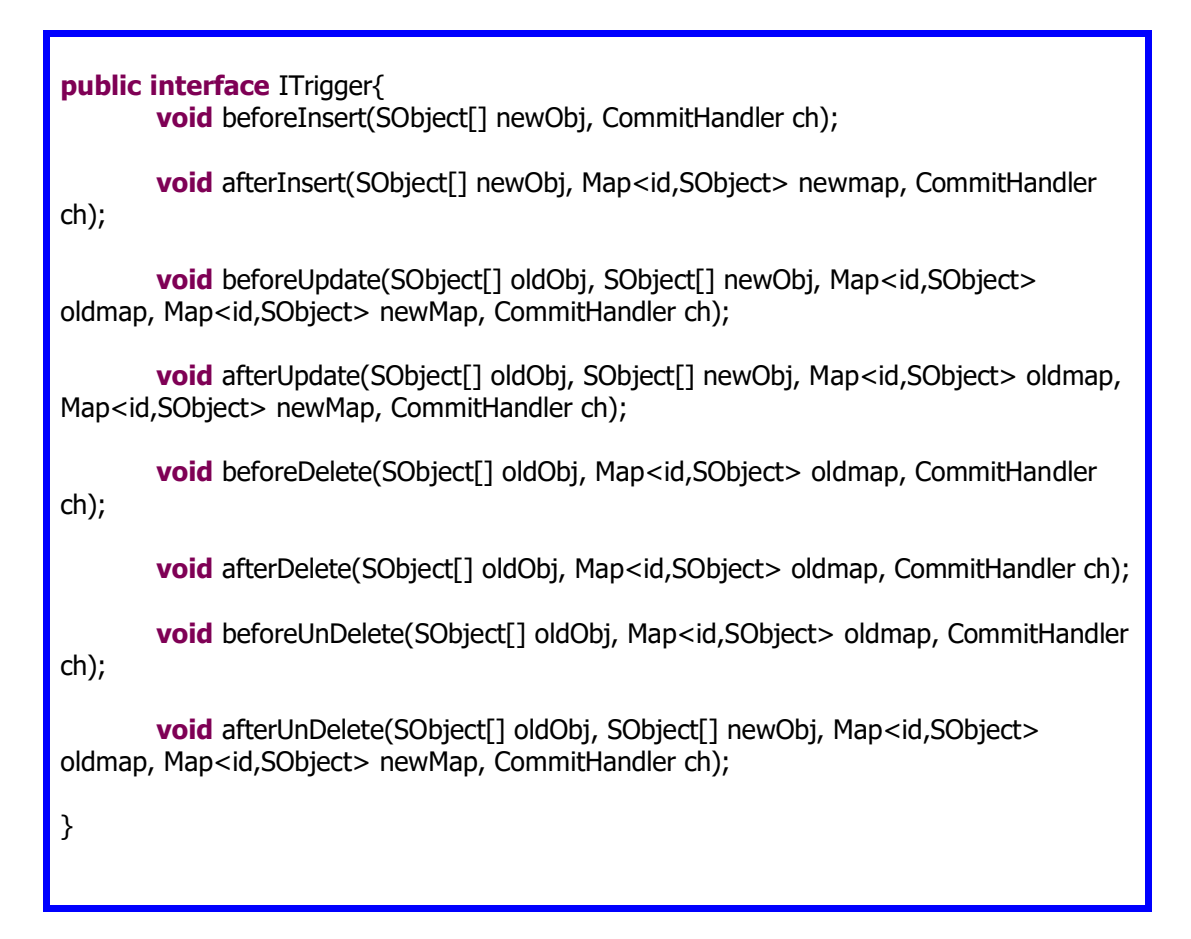

# Base handler that implements ITrigger

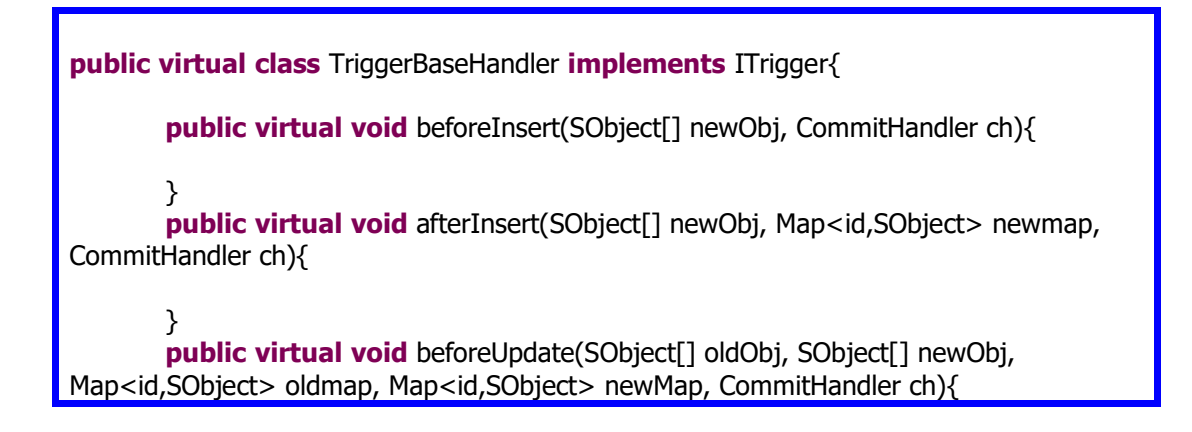

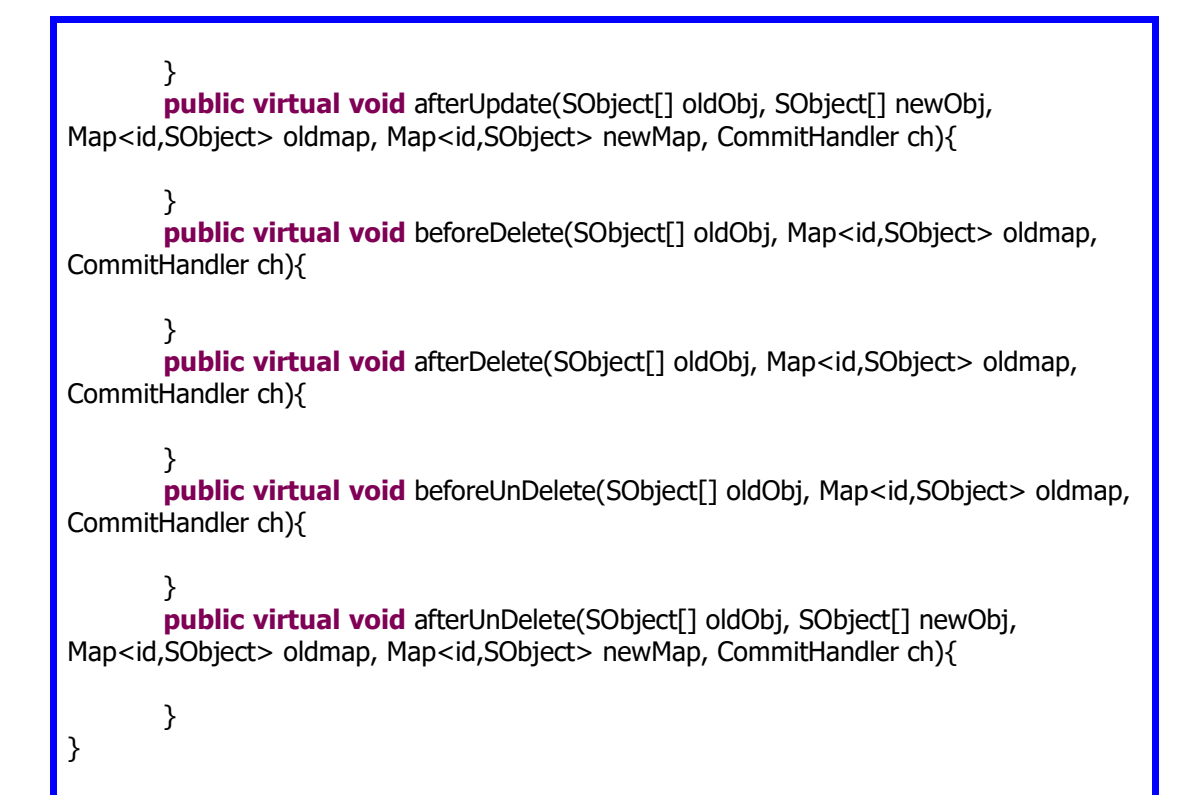

TriggerControlKeyValue used in the Trigger Control of the framework

```
public class TriggerControlKeyValue {
public system.type objectType;
public string triggerType;
       public TriggerControlKeyValue(system.type thisObjectType, string 
thisTriggerType){
               objectType = thisObjectType;
               triggerType = thisTriggerType; 
       }
       public boolean equals(object obj){
               if (obj instanceof TriggerControlKeyValue){
                       TriagerControlKeyValue t = (TriagerControllerKeyValue)return (objectType.equals(t.objectType) && 
triggerType.equals(t.triggerType));
               }
               return false;
       }
       public integer hashCode(){
               return system.hashCode(objectType) * system.hashCode(triggerType);
       }
}
```
Along with TriggerControlKeyValue the TriggerController stores and retrieves values for each trigger

**public class** TriggerController { **public static map**<TriggerControlKeyValue, boolean> triggerDisableMap = **new map**<TriggerControlKeyValue, boolean>(); **public static map**<TriggerControlKeyValue, boolean> triggerSuccessMap = **new map**<TriggerControlKeyValue, boolean>(); **public static final** String TRIGGER\_NONE = 'NONE'; **public static final** String TRIGGER\_ALL = 'ALL'; **public static final** String TRIGGER\_INSERT = 'INSERT'; **public static final** String TRIGGER\_UPDATE = 'UPDATE'; **public static final** String TRIGGER\_DELETE = 'DELETE'; **public static final** String TRIGGER\_UNDELETE = 'UNDELETE'; **public static** Boolean getTriggerControlValue(System.Type objType, String triggerType){ TriggerControlKeyValue tkv = **new** TriggerControlKeyValue(objType ,triggerType); Boolean triggerDisable = **false**; **if** (triggerDisableMap != **null** && triggerDisableMap.containskey(tkv)) triggerDisable = triggerDisableMap.**get**(tkv); **return** triggerDisable; } **public static void** setTriggerControlValue(System.Type objType, String triggerType, Boolean triggerDisable){ TriggerControlKeyValue tkv = **new** TriggerControlKeyValue(objType ,triggerType); **for** (TriggerControlKeyValue eachtk : triggerDisableMap.keyset()){  $\mathbf{if}$  (eachtk == tkv){  $tkv = eachtk;$ **break**; } } triggerDisableMap.put(tkv, triggerDisable); } **public static** Boolean getTriggerSuccessValue(System.Type objType, String triggerType){ TriggerControlKeyValue tkv = **new** TriggerControlKeyValue(objType ,triggerType); Boolean triggerSuccess = **false**; **for** (TriggerControlKeyValue eachtk : triggerSuccessMap.keyset()){ **if** (eachtk  $==$  tkv) $\{$ triggerSuccess = triggerSuccessMap.**get**(eachtk); **break**;

```
}
                }
                return triggerSuccess;
        }
public static boolean globalTriggerControlSetting(){
        return (((Triggers Off c.getOrgDefaults() != null) ?
Triggers_Off__c.getOrgDefaults().value__c : false) || 
Triggers_Off__c.getInstance(UserInfo.getUserId()).value__c || 
Triggers_Off__c.getInstance(UserInfo.getProfileId()).value__c) ;
}
public static boolean globalTriggerPerObjectControlSetting(String obj){
        if (obj != null && obj != ") {
                if (!obj.endswith('_c')) obj += '_c';
                        boolean s = false;
                        if (Trigger_Per_Object__c.getOrgDefaults() != null) s = 
(boolean)Trigger_Per_Object__c.getOrgDefaults().get(obj);
                        boolean t = false;
                        if (Trigger Per Object c.getInstance(UserInfo.getUserId()) !=
null) t = (boolean)Trigger_Per_Object__c.getInstance(UserInfo.getUserId()).get(obj);
                        boolean u = false;
                        if (Trigger_Per_Object__c.getInstance(UserInfo.getProfileId()) != 
null) u = (boolean)Trigger_Per_Object__c.getInstance(UserInfo.getProfileId()).get(obj);
                        if (s == null) s = false;
                        if (t == null)t = false;
                        if (u == null) u = false;
                        return (s || t || u);
        }else
                return false;
}
}
```
First of all we need to create 2 Hierarchical custom settings:

### Triggers\_Off\_\_c

This custom settings needs to have the following fields:

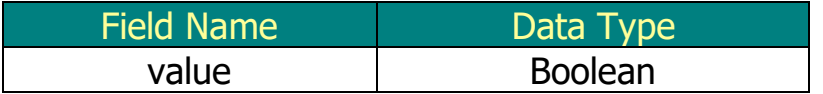

#### Trigger\_Per\_Object\_\_c

This custom settings needs to have the following fields:

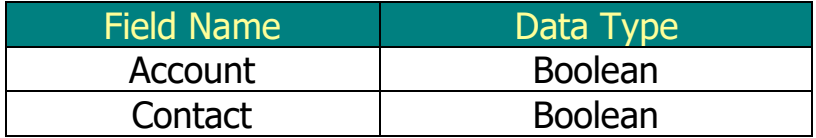

For each additional trigger you create you will need to create an additional field in this custom setting for that trigger, and you will need to add a new else if statement to the globalTriggerControlSetting() function in the TriggerController class. An example of this will be shown next for the Account and Contact objects.

The 2 custom settings above can be used to bypass the triggers typically when you are making a deployment to Production, or you are performing a data migration. The custom settings will allow you to disable individual triggers or all triggers per User, per Profile or the entire system.

The CommitHandler provides DML Consolidation part of the framework

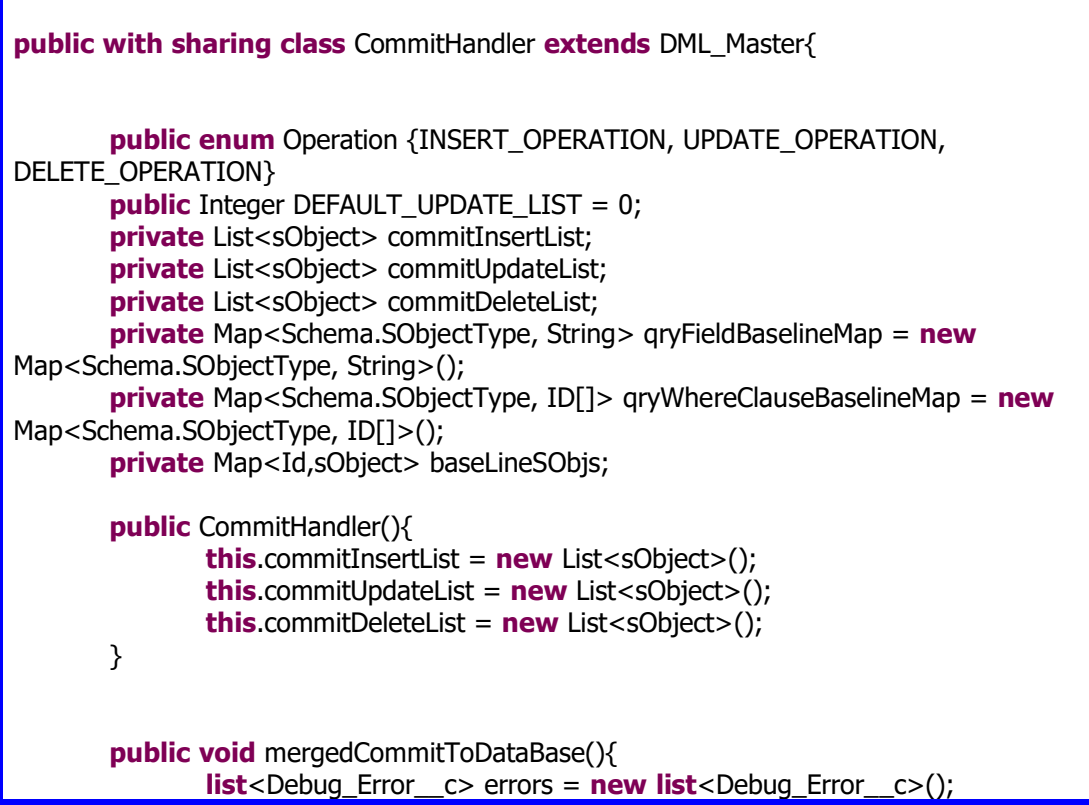

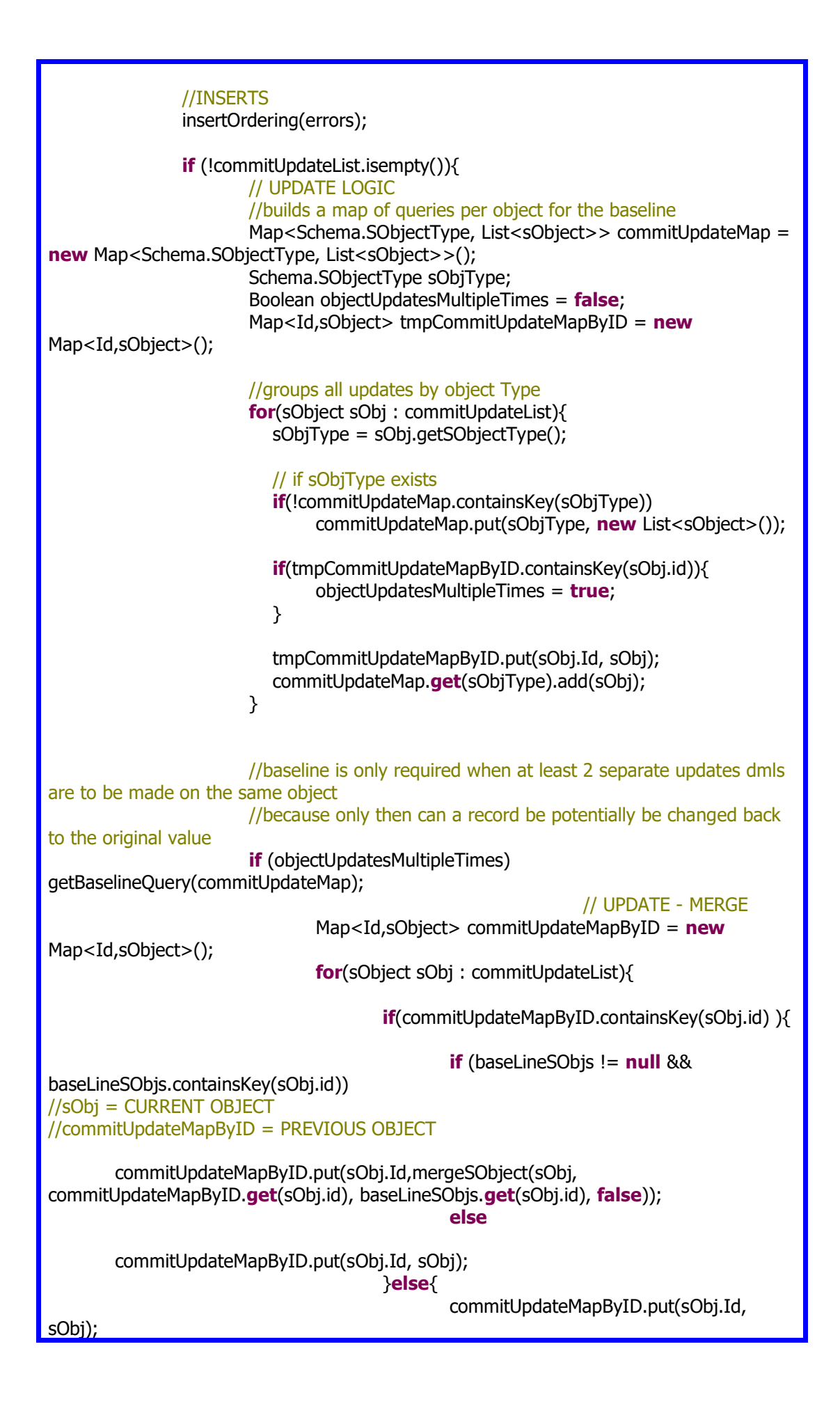

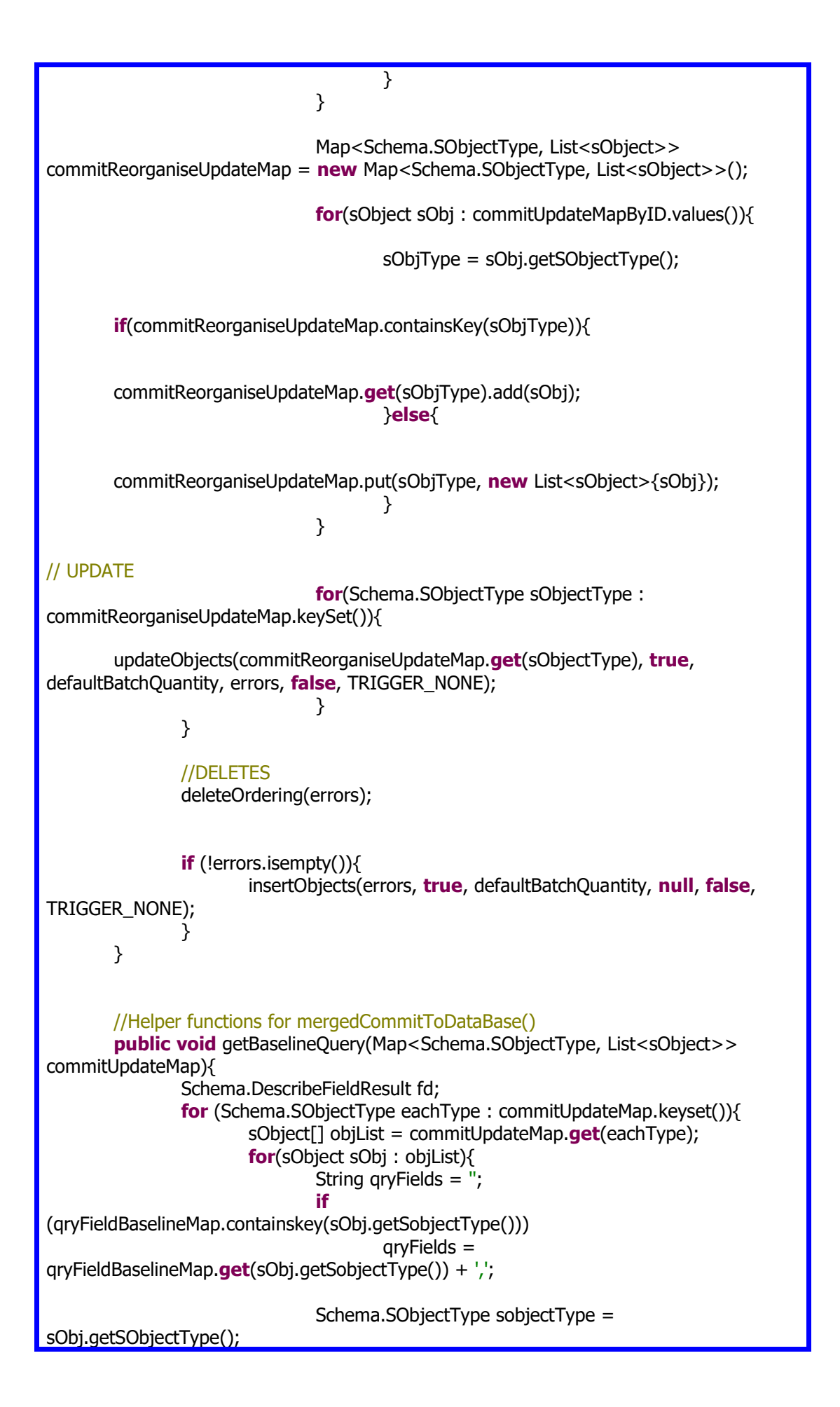

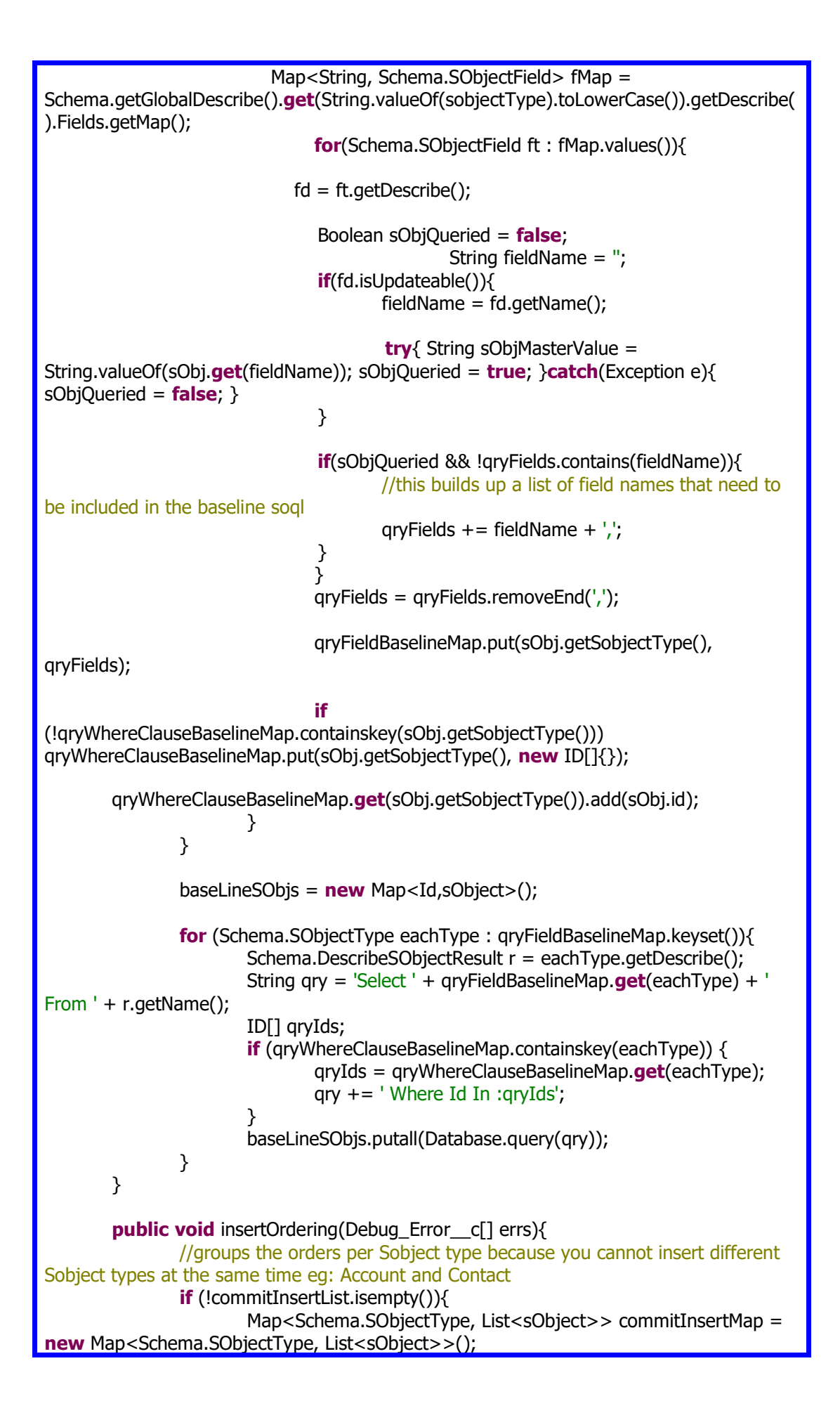

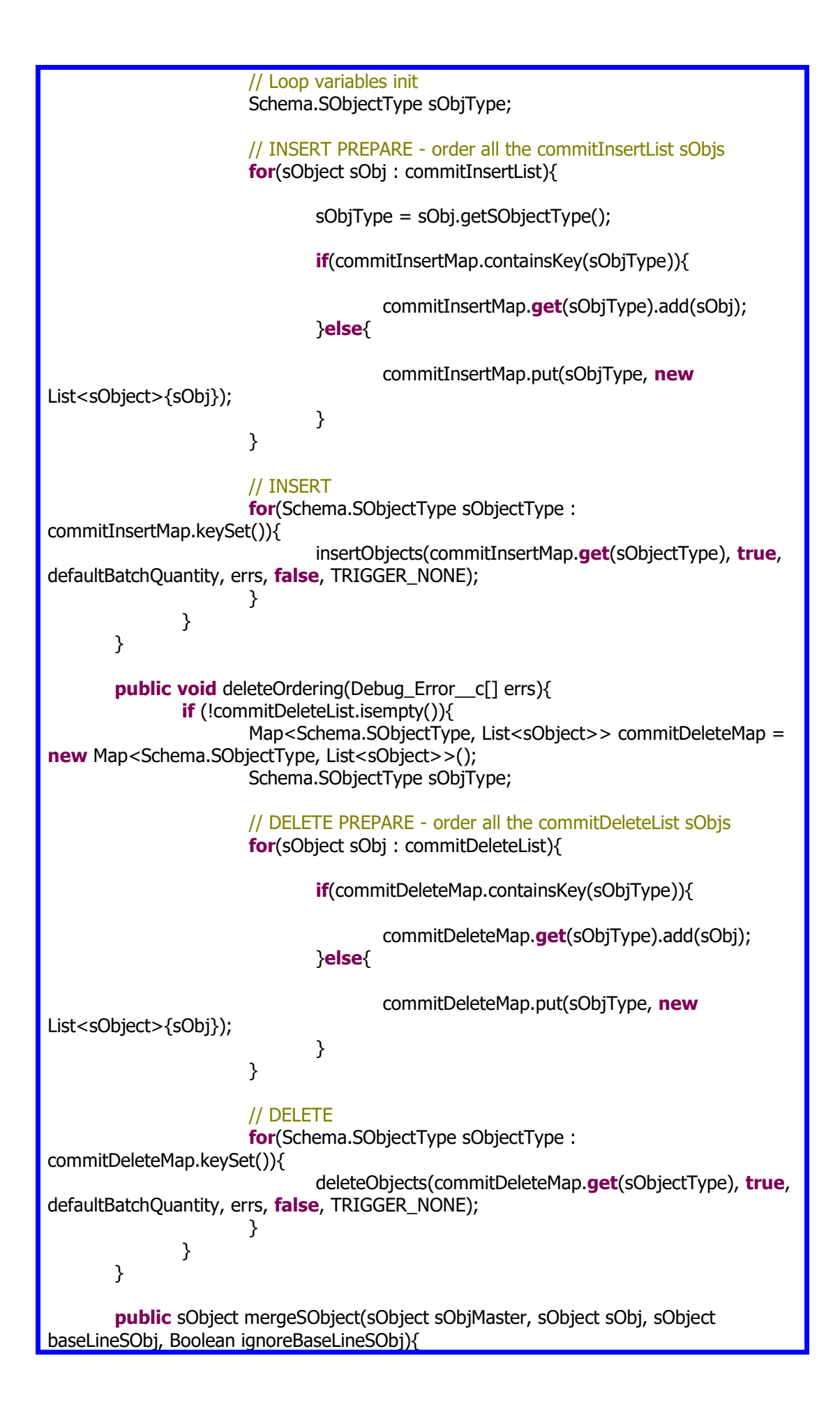

```
//sObjMaster = Record to be changed//sObj = Previous changed record held in memory
               //baseLineSObj = original state of record already saved before trigger
starts
               //If the field being changed exists in sObjMaster, then regardless if it 
exists in sObj or not the value in sObjMaster is used and overwrites in sObj
               //If the field does not exist in sObjMaster but does in sObj and the 
baseline has a value and is different to the baseline then sObjMaster is updated with the 
value in sObj 
               //If the field does not exist in sObjMaster and not in baseline but does in 
sObj then sObjMaster is updated with the value in sObj
               Schema.SObjectType sobjectType = sObjMaster.getSObjectType();
      Map<String, Schema.SObjectField> fMap = 
Schema.getGlobalDescribe().get(String.valueOf(sobjectType).toLowerCase()).getDescribe(
).Fields.getMap();
               // Loop variables init
      String sObjMasterValue;
      Boolean sObjMasterQueried;
      String baseLineSObjValue;
      Boolean baseLineSObjQueried;
        String sObjValue;
         Boolean sObjQueried;
         String fieldName;
         Schema.DescribeFieldResult fd;
               for(Schema.SObjectField ft : fMap.values()){
         fd = ft.getDescribe();
         if(fd.isUpdateable()){ 
               fieldName = fd.aetName():
                 try{ sObjMasterValue = String.valueOf(sObjMaster.get(fieldName)); 
sObjMasterQueried = (sObjMasterValue != null);}catch(Exception e){ sObjMasterQueried 
= false; sObjMasterValue = null;
}
                try{ sObjValue = String.valueOf(sObj.get(fieldName)); sObjQueried = 
(sObjValue != null);}catch(Exception e){ sObjQueried = false; sObjValue = null; }
                try{ baseLineSObjValue = String.valueOf(baseLineSObj.get(fieldName)); 
baseLineSObjQueried = (baseLineSObjValue != null);}catch(Exception e){ 
baseLineSObjQueried= false; baseLineSObjValue = null; 
}
                               if (!sObjMasterQueried && sObjQueried){
                                               if (baseLineSObjQueried){
                                                       if(equals(sObjValue, 
baseLineSObjValue, fd.getType().Name()) == false)
        updateField(sObjMaster,fieldName, sObjValue, fd.getType().Name());
                                                }
                                               else
        updateField(sObjMaster,fieldName, sObjValue, fd.getType().Name());
                                }
```
 } } **return** sObjMaster; } **private static void** updateField(sObject sObj, String fieldName, String newfieldValue, String fieldType){  $\mathbf{if}(\mathbf{fieldType} == 'DATE')$ sObj.put(fieldName, Date.valueOf(newfieldValue)); }**else if**(fieldType == 'DATETIME'){ sObj.put(fieldName, Datetime.valueOf(newfieldValue)); }**else if**(fieldType == 'DECIMAL'){ sObj.put(fieldName, Decimal.valueOf(newfieldValue)); }**else if**(fieldType == 'INTEGER'){ sObj.put(fieldName, Integer.valueOf(newfieldValue)); }**else if**(fieldType == 'LONG'){ sObj.put(fieldName, Long.valueOf(newfieldValue)); }**else if**(fieldType == 'DOUBLE'){ sObj.put(fieldName, Double.valueOf(newfieldValue)); }**else if**(fieldType == 'BOOLEAN'){ sObj.put(fieldName, (newfieldValue.toUpperCase() == 'TRUE')); }**else**{// String, picklist sObj.put(fieldName, newfieldValue); } } **private static** Boolean equals(String fieldValue1, String fieldValue2, String fieldType){  $\textbf{if}(\text{fieldValue1} == \textbf{null} \&\& \text{fieldValue2} == \textbf{null})$ **return true**; }**else if**(fieldValue1 != **null** && fieldValue2 == **null** || fieldValue1 == **null** && fieldValue2 != **null**){ **return false**; }**else if**(fieldType == 'DATE'){ **return** Date.valueOf(fieldValue1) == Date.valueOf(fieldValue2); }**else if**(fieldType == 'DATE'){ **return** Date.valueOf(fieldValue1) == Date.valueOf(fieldValue2); }**else if**(fieldType == 'DATETIME'){ **return** Datetime.valueOf(fieldValue1) == Datetime.valueOf(fieldValue2); }**else if**(fieldType == 'DECIMAL'){ **return** Decimal.valueOf(fieldValue1) == Decimal.valueOf(fieldValue2); }**else if**(fieldType == 'INTEGER'){ **return** Integer.valueOf(fieldValue1) == Integer.valueOf(fieldValue2); }**else if**(fieldType == 'LONG'){ **return** Long.valueOf(fieldValue1) == Long.valueOf(fieldValue2); }**else if**(fieldType == 'DOUBLE'){ **return** Double.valueOf(fieldValue1) == Double.valueOf(fieldValue2); }**else if**(fieldType == 'BOOLEAN'){

```
return fieldValue1.toUpperCase() == fieldValue2.toUpperCase();
               }else{// String, picklist
                        return fieldValue1 == fieldValue2;
               }
       }
}
```
UtilDML is used to provide Monitoring part of the framework

```
public class UtilDML {
        public static list<Debug_Error_c>
returnDMLErrorRecords(Database.Saveresult[] Saveres, String[] errorLst){
               list<Debug_Error__c> errors = new list<Debug_Error__c>();
      for(Database.SaveResult sr : Saveres) {
         if (sr.isSuccess()) {
            // Operation was successful, so get the ID of the record that was processed
 }
         else {
            // Operation failed, so get all errors 
           for(Database.Error err : sr.getErrors()) {
               Debug_Error__c e = new Debug_Error__c();
              e.Error\csc c = err.getStatusCode() + \cdot: ' + err.getMessage();
              if (errorLst != null) errorLst.add(e.Error -c);//this is optional
              errors.add(e);
           }
         }
      }
      return errors;
        }
        public static list<Debug_Error__c> 
returnDMLErrorRecords(Database.Upsertresult[] Saveres, String[] errorLst){
               list<Debug Error c > errors = new list<Debug Error c > ();
      for(Database.Upsertresult sr : Saveres) {
         if (sr.isSuccess()) {
            // Operation was successful, so get the ID of the record that was processed
            System.debug('Successfully inserted record: ' + sr.getId());
         }
         else {
            // Operation failed, so get all errors 
            for(Database.Error err : sr.getErrors()) {
               Debug_Error__c e = new Debug_Error__c();
              e.Error\_c = err.getStatusCode() + ': ' + err.getMessage();if (errorLst != null) errorLst.add(e.Error_c);//this is optional
              errors.add(e);
            }
 }
```

```
 }
      return errors;
        }
        public static list<Debug_Error__c> 
returnDMLErrorRecords(Database.Deleteresult[] Delres, String[] errorLst){
                list<Debug Error c > errors = new list<Debug Error c > ();
      for(Database.Deleteresult sr : Delres) {
         if (sr.isSuccess()) {
            // Operation was successful, so get the ID of the record that was processed
            System.debug('Successfully inserted record: ' + sr.getId());
         }
         else {
            // Operation failed, so get all errors 
            for(Database.Error err : sr.getErrors()) {
              Debug Error c e = new Debug Error c();
              e.Errorc = err.getStatusCode() + ': ' + err.getMessage();
              if (errorLst != null) errorLst.add(e.Error c);//this is optional
               errors.add(e);
            }
         }
      }
      return errors;
        }
        public static list<Debug_Error_c>
returnDMLErrorRecords(Database.Undeleteresult[] Delres, String[] errorLst){
                list<Debug_Error__c> errors = new list<Debug_Error__c>();
      for(Database.Undeleteresult sr : Delres) {
         if (sr.isSuccess()) {
            // Operation was successful, so get the ID of the record that was processed
            System.debug('Successfully inserted record: ' + sr.getId());
         }
         else {
            // Operation failed, so get all errors 
            for(Database.Error err : sr.getErrors()) {
              Debug Error c e = new Debug Error c();
              e.Error c = err.getStatusCode() + ': ' + err.getMessage();if (errorLst != null) errorLst.add(e.Error c);//this is optional
               errors.add(e);
 }
         }
      }
      return errors;
       }
}
```
The UtilDML class requires 2 objects ( you can name the objects differently if you want but you will need change the code where they are referenced )

DebugParent\_\_c

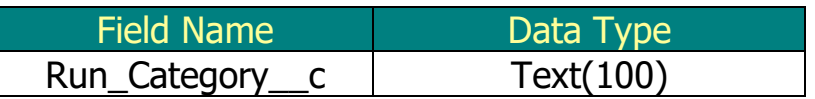

Debug\_Error\_\_c

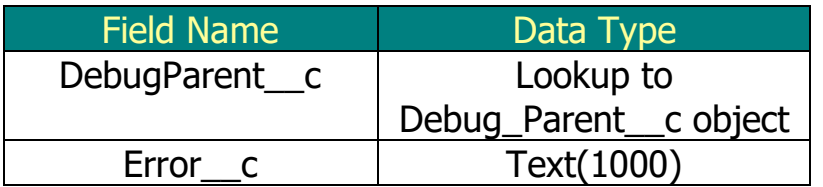

UtilsMonitoring is also used to provide the Monitoring area of the framework

This class requires 2 Custom Settings

Monitoring\_\_c ( hierarchy )

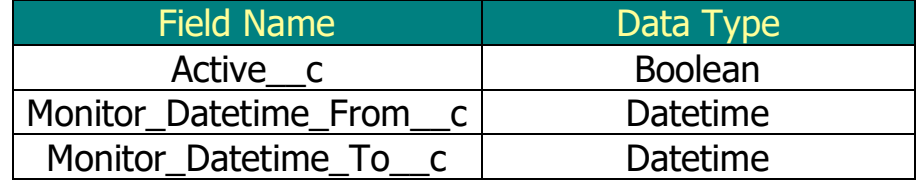

MonitoringCoverage\_\_c ( hierarchy )

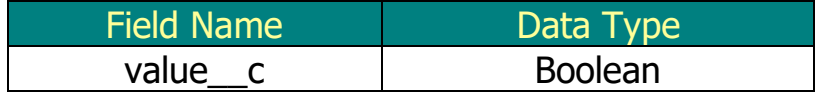

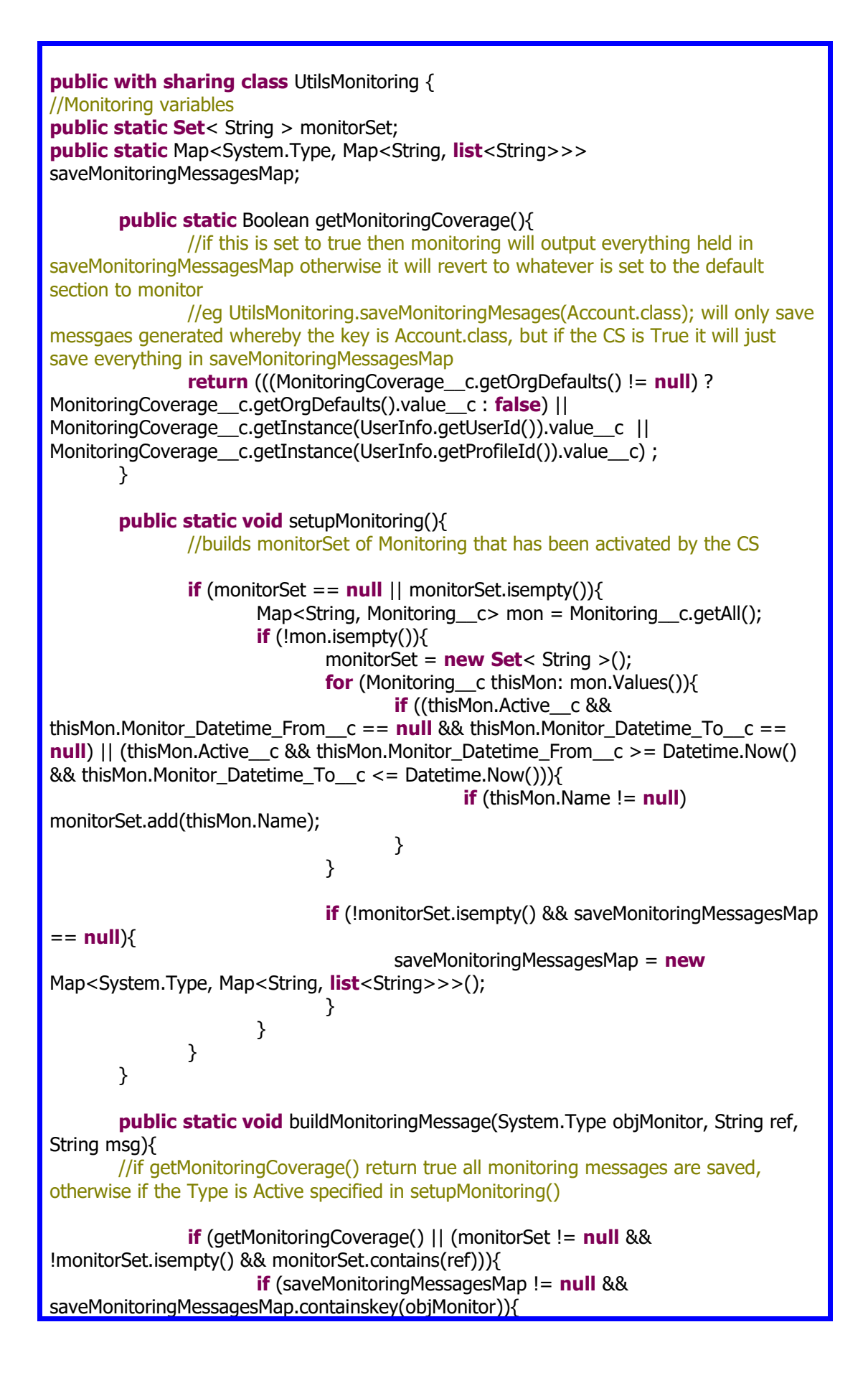

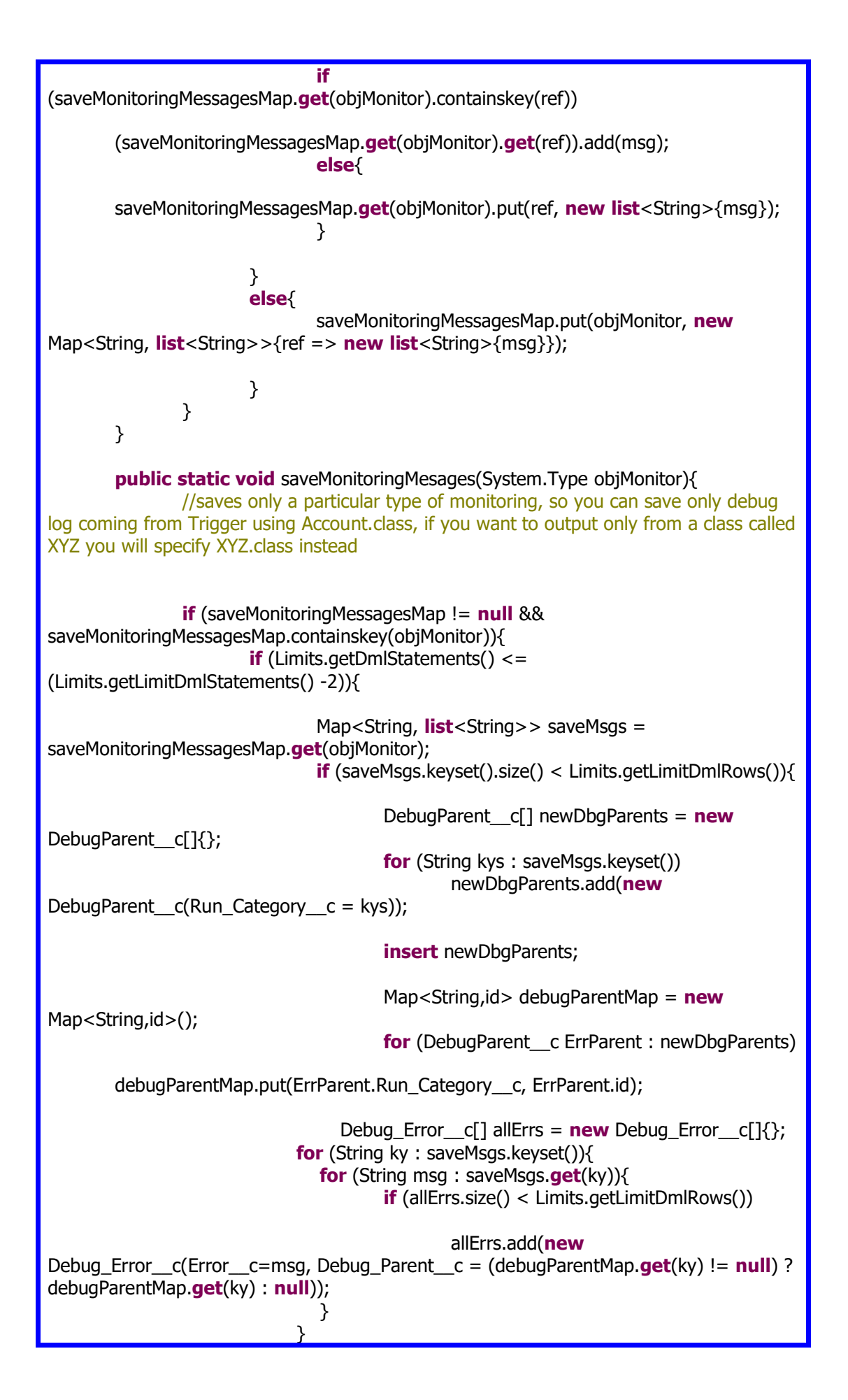

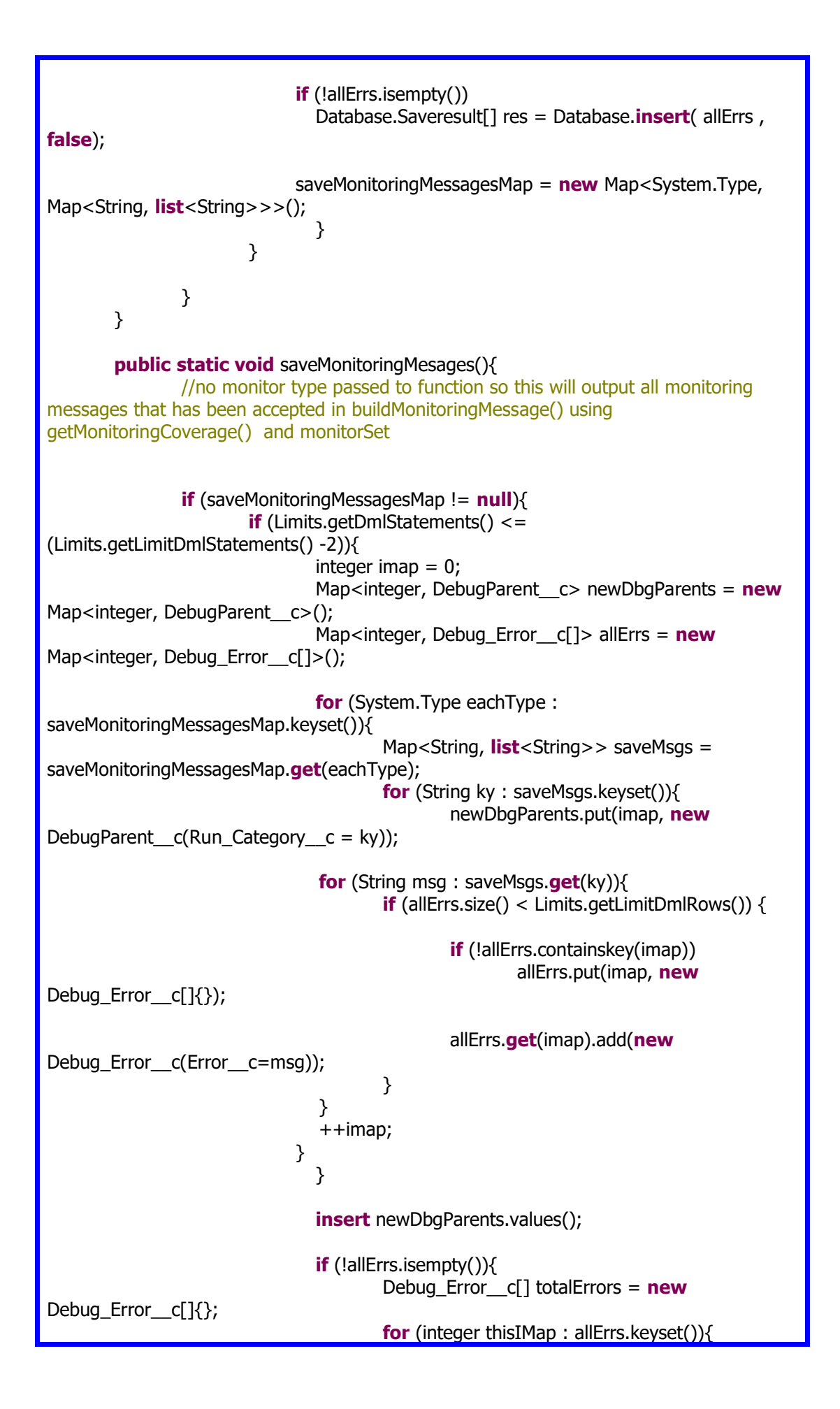

```
DebugParentc dP =
newDbgParents.get(thisIMap);
                                            for (Debug_Error__c er : 
allErrs.get(thisIMap)){
                                                    er.Debug Parent c = dP.id;totalErrors.add(er);
                                            }
                                     }
                                 if (Limits.getDmlStatements() <= 
(Limits.getLimitDmlStatements() - 1))
                                      Database.Saveresult[] res = Database.insert( 
totalErrors , false);
                                     else{
                                            if (!System.isBatch() && 
!System.isFuture()) Database.executebatch(new
batchProcessDMLConsolidation(totalErrors, 'INSERT'));
                                     }
                             }
                         saveMonitoringMessagesMap = new Map<System.Type, 
Map<String, list<String>>>();
                      }
               } 
       }
}
```
batchProcessDMLConsolidation provides a generic batch for the DML Master class to utilise

```
global class batchProcessDMLConsolidation implements Database.Batchable<sObject> 
{
       global Sobject[] allSobj;
       global String dmlType;
       global batchProcessDMLConsolidation(Sobject[] thisSobj, String thisdmlType){
               allSobj = thisSobj;
               dmlType = thisdmlType;
       } 
       global list<Sobject> start(Database.BatchableContext BC) {
               return allSobj;
       }
       global void execute(Database.BatchableContext BC, list<Sobject> sobj) {
               Database.saveresult[] Saveres;
               if (dmlType == 'INSERT')
                       Saveres = Database.insert(sobj,false);
               else if (dmlType == 'UPDATE') 
                       Saveres = Database.update(sobj,false);
               else if (dmlType == 'DELETE')
                       Database.Deleteresult[] Delres = Database.delete(sobj,false);
               else{
```
**global void** finish(Database.BatchableContext BC) { }

} }

}

DML Master provides many features to make DMLs safe. This class will be heavily utilised throughout your system as a helper class.

**public with sharing abstract class** DML\_Master { //the functions below will check governor limits and if they are going to be exceeded it will automatically check if the user has allowed the records to be processed by batch //if processByBatch=true and the context is currently not in a batch or a future the records will be processed by a batch and the user can specify a batch quantity //otherwise if limits are not going to be exceeded and the user has passed Debug Error  $c_1$  to the function then the records will be processed by Saveresult //any errors are returned by the function or if saveErrors=True then the erors are saved to the database directly from the function //only merge and convertlead are not included but these are not used that often and merge will require at least 2 separate objects to be passed which doesnt really work for the structure of this framework **private enum** dmlType {INSERT\_OBJECT,UPDATE\_OBJECT,UPSERT\_OBJECT,DELETE\_OBJECT,UNDELETE\_OBJEC T} **public static** integer defaultBatchQuantity = 100; **public static final** String TRIGGER\_NONE = 'None'; **public static final** String TRIGGER\_ALL = 'ALL'; **public static final** String TRIGGER\_INSERT = 'INSERT'; **public static final** String TRIGGER\_UPDATE = 'UPDATE'; **public static final** String TRIGGER\_DELETE = 'DELETE'; **public static final** String TRIGGER\_UNDELETE = 'UNDELETE'; **public static** Debug\_Error\_c[] masterErrors; **public static** boolean insertObjects(Sobject[] sobj){ //this is the default insert function which allows the user to pass fewer arguments masterErrors = **new** Debug\_Error\_\_c[]{}; **return** genericDML(sobj, **true**, defaultBatchQuantity, masterErrors, **true**, dmlType.INSERT\_OBJECT, 'Insert Objects', TRIGGER\_NONE); } **public static** boolean insertObjects(Sobject[] sobj, Boolean processByBatch, Integer batchQuantity, Debug\_Error\_\_c[] errors, Boolean saveErrors, String trigOff){ **return** genericDML(sobj, processByBatch, batchQuantity, errors, saveErrors, dmlType.INSERT\_OBJECT, 'Insert Objects', trigOff); } **public static** boolean updateObjects(Sobject[] sobj){ masterErrors =  $new$  Debug Error  $c[1]$  :

**return** genericDML(sobj, **true**, defaultBatchQuantity, masterErrors, **true**, dmlType.UPDATE\_OBJECT, 'Update Objects', TRIGGER\_NONE); } **public static** boolean updateObjects(Sobject[] sobj, Boolean processByBatch, Integer batchQuantity, Debug\_Error\_c[] errors, Boolean saveErrors, String trigOff){ **return** genericDML(sobj, processByBatch, batchQuantity, errors, saveErrors, dmlType.UPDATE\_OBJECT, 'Update Objects', trigOff); } **public static** boolean deleteObjects(Sobject[] sobj){ masterErrors = **new** Debug\_Error\_\_c[]{}; **return** genericDML(sobj, **true**, defaultBatchQuantity, masterErrors, **true**, dmlType.DELETE\_OBJECT, 'Delete Objects', TRIGGER\_NONE); } **public static** boolean deleteObjects(Sobject[] sobj, Boolean processByBatch, Integer batchQuantity, Debug\_Error\_\_c[] errors, Boolean saveErrors, String trigOff){ **return** genericDML(sobj, processByBatch, batchQuantity, errors, saveErrors, dmlType.DELETE\_OBJECT, 'Delete Objects', trigOff); } **public static** boolean undeleteObjects(Sobject[] sobj){ masterErrors =  $new$  Debug Error  $c[1]$ ; **return** genericDML(sobj, **true**, defaultBatchQuantity, masterErrors, **true**, dmlType.UNDELETE\_OBJECT, 'UnDelete Objects', TRIGGER\_NONE); } **public static** boolean undeleteObjects(Sobject[] sobj, Boolean processByBatch, Integer batchQuantity, Debug\_Error\_c[] errors, Boolean saveErrors, String trigOff){ **return** genericDML(sobj, processByBatch, batchQuantity, errors, saveErrors, dmlType.UNDELETE\_OBJECT, 'UnDelete Objects', trigOff); } **public static** boolean genericDML(Sobject[] sobj, Boolean processByBatch, Integer batchQuantity, Debug\_Error\_c[] errors, Boolean saveErrors, dmlType thisDMLType, String setErrorMsg, String trigOff){ **try**{ UtilsMonitoring.setupMonitoring(); Boolean processMonitoringMsg = **false**; Type convertedType = Type.forname(String.valueOf(sobj[0].getSobjectType())); **if** (trigOff != TRIGGER\_NONE){ //this allows you to bypass triggers to improve efficiency of processing **if** (trigOff == TRIGGER ALL) TriggerController.setTriggerControlValue(convertedType, TriggerController.TRIGGER\_NONE, **true**); **else if** (trigOff == TRIGGER\_INSERT) TriggerController.setTriggerControlValue(convertedType, TriggerController.TRIGGER\_INSERT, **true**); **else if** (trigOff == TRIGGER\_UPDATE) TriggerController.setTriggerControlValue(convertedType, TriggerController.TRIGGER\_UPDATE, **true**); **else if** (trigOff == TRIGGER\_DELETE)

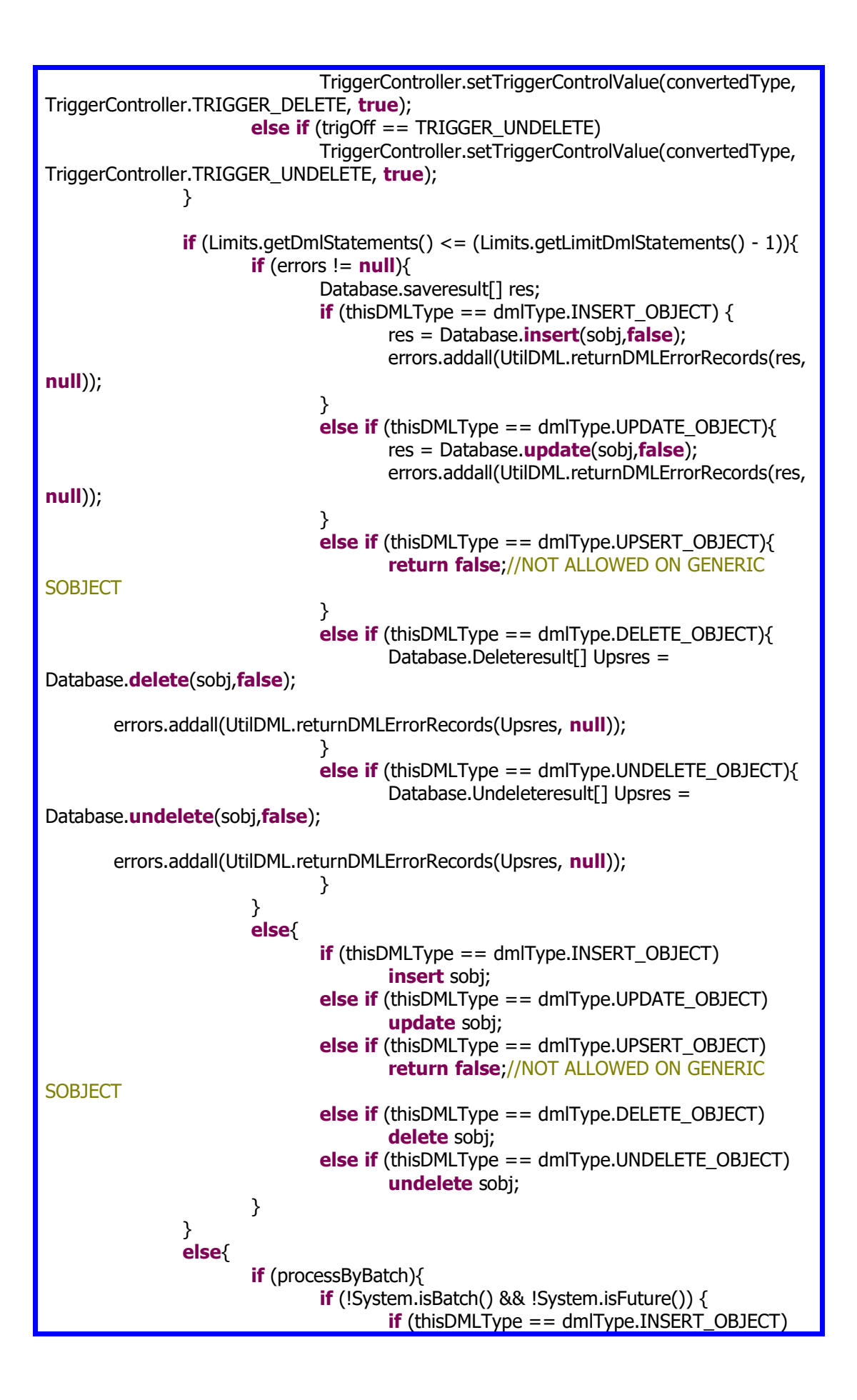

Database.executebatch(**new** batchProcessDMLConsolidation(sobj, 'INSERT'), (batchQuantity != **null**) ? batchQuantity : 200); **else if** (thisDMLType == dmlType.UPDATE\_OBJECT) Database.executebatch(**new** batchProcessDMLConsolidation(sobj, 'UPDATE'), (batchQuantity != **null**) ? batchQuantity : 200); **else if** (thisDMLType == dmlType.UPSERT\_OBJECT)//NOT ALLOWED ON GENERIC SOBJECT **return false**; **else if** (thisDMLType == dmlType.DELETE\_OBJECT) Database.executebatch(**new** batchProcessDMLConsolidation(sobj, 'DELETE'), (batchQuantity != **null**) ? batchQuantity : 200); **else if** (thisDMLType == dmlType.UNDELETE\_OBJECT) Database.executebatch(**new** batchProcessDMLConsolidation(sobj, 'UNDELETE'), (batchQuantity != **null**) ? batchQuantity : 200); }**else**{ UtilsMonitoring.buildMonitoringMessage(DML\_Master.**class**, setErrorMsg, 'Could not save records. Processing by batch was not allowed as context is already in batch or a future.'); processMonitoringMsg = **true**; } } **else**{ UtilsMonitoring.buildMonitoringMessage(DML\_Master.**class**, setErrorMsg, 'Could not save records. Processing by batch was not allowed.'); processMonitoringMsg = **true**; } } **try**{ **if** (saveErrors) **insert** errors; } **catch**(Exception ex){ processMonitoringMsg = **true**; UtilsMonitoring.buildMonitoringMessage(DML\_Master.**class**, setErrorMsg, 'Could not save error messages.' + ex.getMessage()); } **if** (trigOff != TRIGGER\_NONE){ //this resets trigger control **if** (trigOff == TRIGGER\_ALL) TriggerController.setTriggerControlValue(convertedType, TriggerController.TRIGGER\_NONE, **false**); **else if** (trigOff == TRIGGER\_INSERT) TriggerController.setTriggerControlValue(convertedType, TriggerController.TRIGGER\_INSERT, **false**);

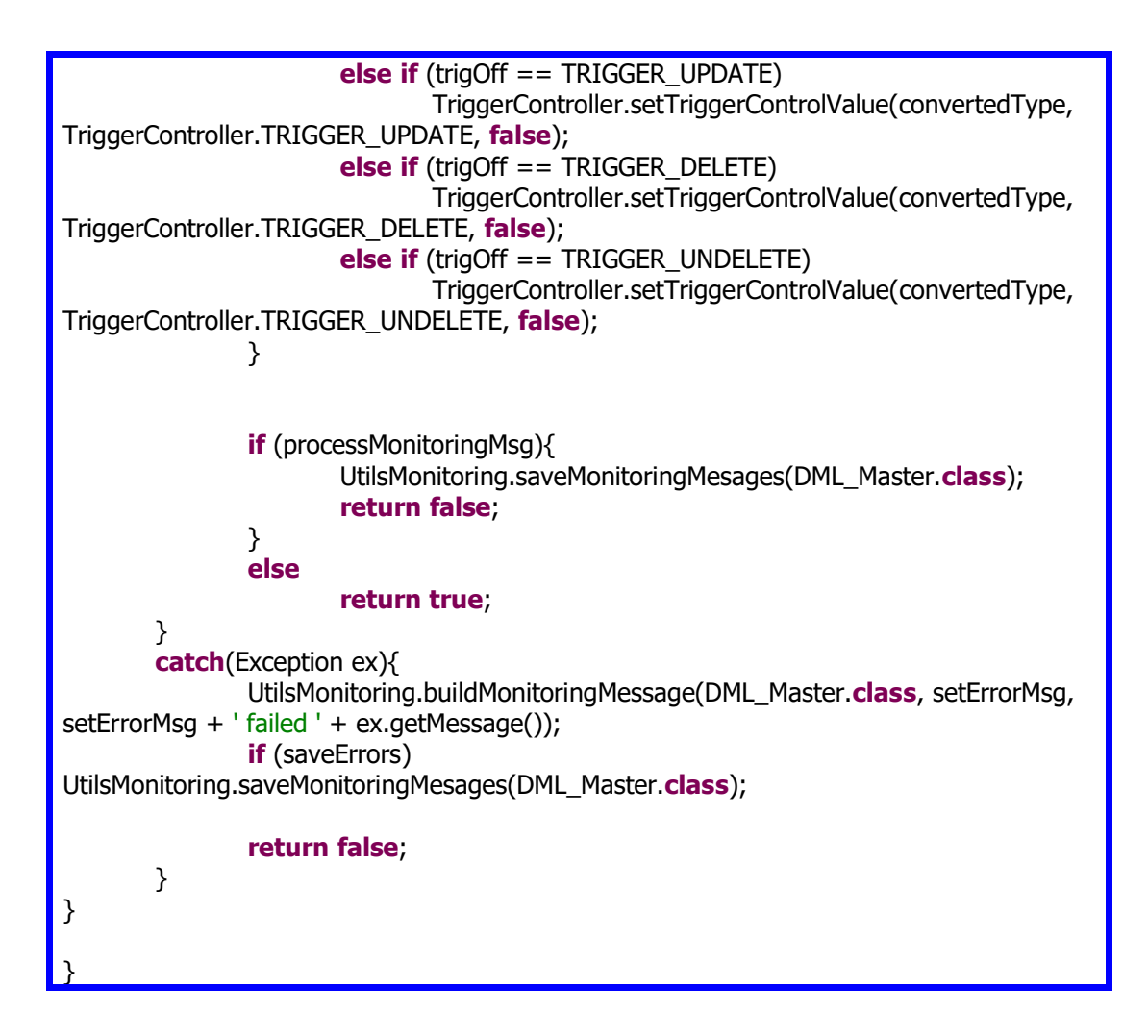

Finally, the TriggerFactory glues all of the framework base classes together by using the CommitHandler, UtilsMonitoring, TriggerController and the handler class which we will cover next

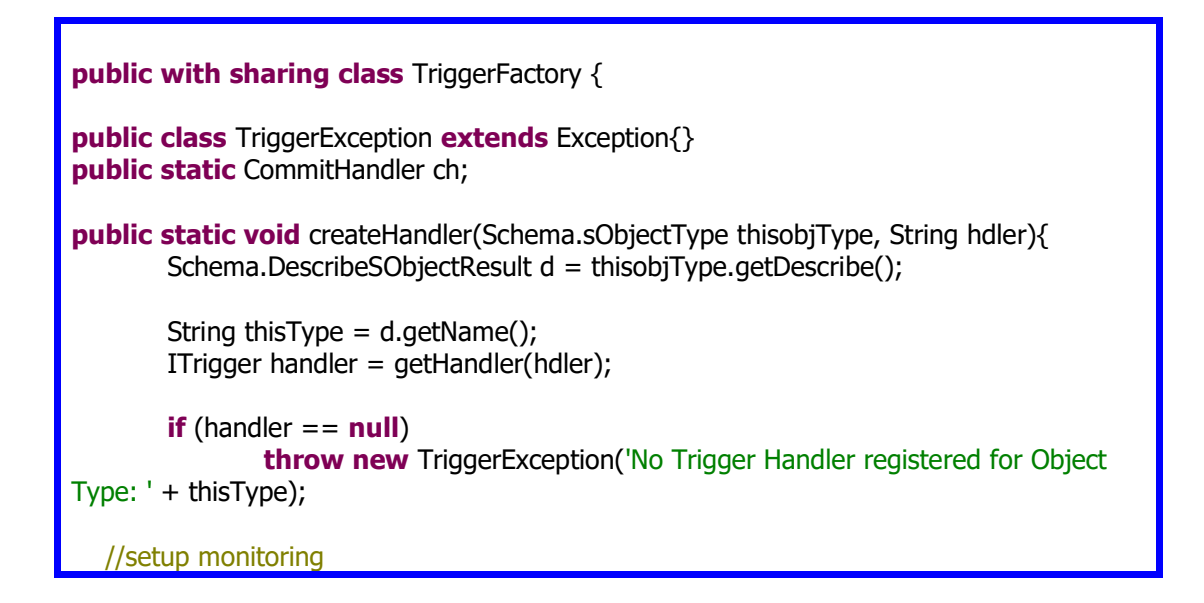

 UtilsMonitoring.setupMonitoring(); execute(handler, thisType); } **private static void** execute(ITrigger handler, String objType){ boolean notriggerSetting; boolean noTriggersPerObject; **try**{ notriggerSetting = TriggerController.globalTriggerControlSetting(); noTriggersPerObject = TriggerController.globalTriggerPerObjectControlSetting(objType); } **catch** (Exception ex){**system**.debug('error in trigger controller ' + ex); } Type soType =  $Type.forName(objType);$  **if** (!notriggerSetting && !noTriggersPerObject && !TriggerController.getTriggerControlValue(soType, TriggerController.TRIGGER\_ALL)) { **if** (Trigger.isBefore){ **if** (Trigger.isUpdate && !TriggerController.getTriggerControlValue(soType, TriggerController.TRIGGER\_UPDATE)){ handler.beforeUpdate(Trigger.old, Trigger.**new**, Trigger.oldMap, Trigger.newMap, ch); TriggerController.triggerSuccessMap.put(**new** TriggerControlKeyValue(soType, TriggerController.TRIGGER\_UPDATE), **true**); } **else if** (Trigger.isDelete && !TriggerController.getTriggerControlValue(soType, TriggerController.TRIGGER\_DELETE)){ handler.beforeDelete(Trigger.old, Trigger.oldMap, ch); TriggerController.triggerSuccessMap.put(**new** TriggerControlKeyValue(soType, TriggerController.TRIGGER\_DELETE), **true**); } **else if** (Trigger.isInsert && !TriggerController.getTriggerControlValue(soType, TriggerController.TRIGGER\_INSERT)){ handler.beforeInsert(Trigger.**new**, ch); TriggerController.triggerSuccessMap.put(**new** TriggerControlKeyValue(soType, TriggerController.TRIGGER\_INSERT), **true**); } **else if** (Trigger.isUnDelete && !TriggerController.getTriggerControlValue(soType, TriggerController.TRIGGER\_UNDELETE)){ handler.beforeUnDelete(Trigger.old, Trigger.oldMap, ch); TriggerController.triggerSuccessMap.put(**new** TriggerControlKeyValue(soType, TriggerController.TRIGGER\_UNDELETE), **true**); } }

**else**{ **if** (Trigger.isUpdate && !TriggerController.getTriggerControlValue(soType, TriggerController.TRIGGER\_UPDATE)){ handler.afterUpdate(Trigger.old, Trigger.**new**, Trigger.oldMap, Trigger.newMap, ch); TriggerController.triggerSuccessMap.put(**new** TriggerControlKeyValue(soType, TriggerController.TRIGGER\_UPDATE), **true**); } **else if** (Trigger.isDelete && !TriggerController.getTriggerControlValue(soType, TriggerController.TRIGGER\_DELETE)){ handler.afterDelete(Trigger.old, Trigger.oldMap, ch); TriggerController.triggerSuccessMap.put(**new** TriggerControlKeyValue(soType, TriggerController.TRIGGER\_DELETE), **true**); } **else if** (Trigger.isInsert && !TriggerController.getTriggerControlValue(soType, TriggerController.TRIGGER\_INSERT)){ handler.afterInsert(Trigger.**new**, Trigger.newMap, ch); TriggerController.triggerSuccessMap.put(**new** TriggerControlKeyValue(soType, TriggerController.TRIGGER\_INSERT), **true**); } **else if** (Trigger.isUnDelete && !TriggerController.getTriggerControlValue(soType, TriggerController.TRIGGER\_UNDELETE)){ handler.afterUnDelete(Trigger.old, Trigger.**new**, Trigger.oldMap, Trigger.newMap, ch); TriggerController.triggerSuccessMap.put(**new** TriggerControlKeyValue(soType, TriggerController.TRIGGER\_UNDELETE), **true**); } } ch.mergedCommitToDataBase(); } } **private static** ITrigger getHandler(String hdler){ ch = **new** CommitHandler(); Type typ = Type.forName(hdler); **return** (ITrigger)typ.newInstance(); } }

That makes up all of the base classes for the framework. Now we will create classes for a specific Trigger that are used in the framework.

Lets say we have an object called Financial Reconcile c and we want to do something when records are inserted and updated.

Note you dont need to include all the functions stated in the interface of the TriggerBasehandler

```
public with sharing class FinancialReconcileHandler extends TriggerBaseHandler{
        //the handler passes to each Logic class to perform whatever actions this allows 
the handler to have multiple logic classes for different purposes and sobj that this class 
doesnt grow exponentially
   private FinancialReconcileLogic fLogic;
    public FinancialReconcileHandler() {
      //Note can create multiple instances of different classes if required to segregate 
functionality into appropriate classes
      this.fLogic = new FinancialReconcile Logic();
    }
    private static FinancialReconcileHandler instance; 
    public static FinancialReconcileHandler getInstance() {
     if (instance == null) instance = new FinancialReconcileHandler();
      return instance;
    } 
public override void afterInsert(Sobject[] newObjects, Map<id,SObject> newmap,
CommitHandler ch){
                fLogic.onAfterInsert((Financial_Reconcile__c[])newObjects, 
newmap.keyset(), ch
}
        public override void afterUpdate(Sobject[] oldnewObjects, Sobject[] 
newObjects, Map<Id, Sobject> oldObjectsMap, Map<Id, Sobject> newObjectsMap, 
CommitHandler ch){
                fLogic.onAfterUpdate((Financial_Reconcile__c[])newObjects, 
newObjectsMap.keyset(), ch)
        }
}
```
The trigger itself is very lightweight

**trigger** AllFinancialReconcileTrigger **on** Financial\_Reconcile\_\_c (**after delete**, **after insert**, **after undelete**, **after update**, **before delete**, **before insert**, **before update**) { TriggerFactory.createHandler(Financial\_Reconcile\_\_c.sObjectType, 'FinancialReconcileHandler'); **if** (UtilsMonitoring.getMonitoringCoverage()) UtilsMonitoring.saveMonitoringMesages(); **else** UtilsMonitoring.saveMonitoringMesages(Financial\_Reconcile\_\_c.**class**); }

Note: If you decide you do not need to output debug messages you do not need to include the last 4 lines of code